# Общие правила тестирования

## Список оборудования, рекомендованного CommScope для сертификации оптоволоконных линий

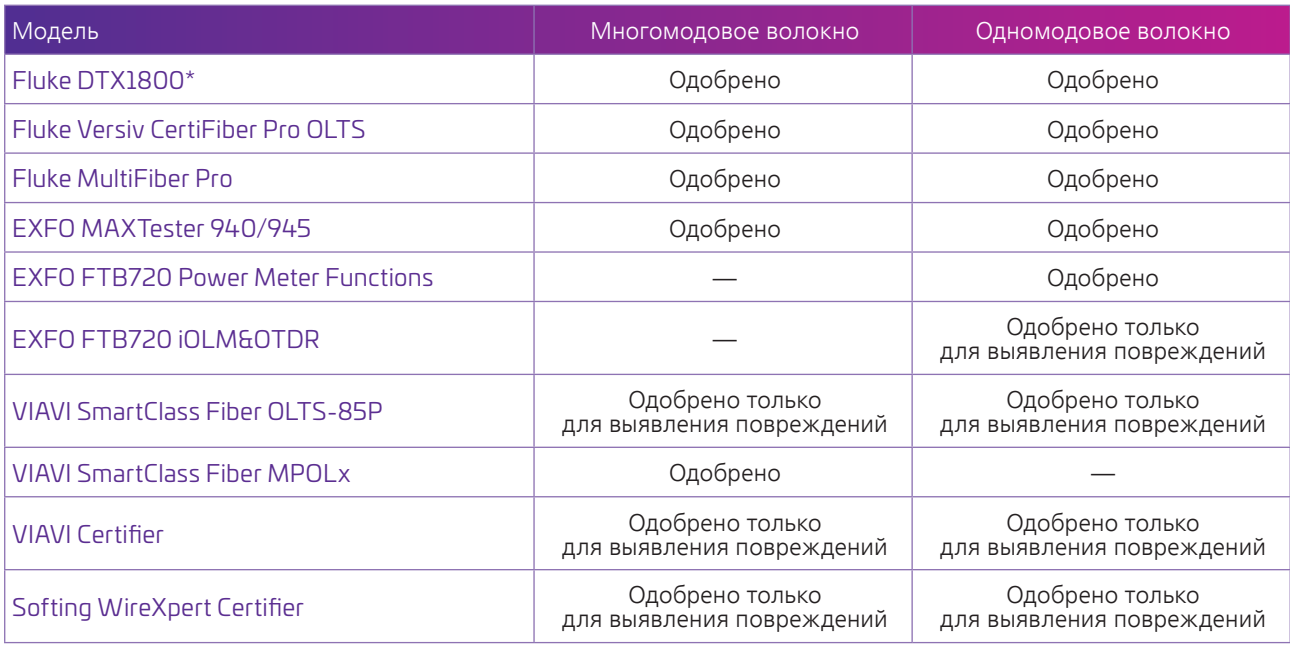

*\*результаты будут приниматься при наличии сертификата о поверке до 30.06.2020 года* 

Порядок тестирования волоконно-оптических линий SYSTIMAX:

- 1. Произвести расчет пределов затухания в калькуляторе
- 2. Провести измерения по методу 1-й перемычки

**ВАЖНО!** Компания CommScope требует, чтобы для тестирования волоконно-оптических кабельных систем использовался измеритель мощности, к которому можно подключать коннекторы того же типа, что используются для терминирования тестируемой кабельной системы.

Кроме того, рекомендуется, чтобы при тестировании многомодовых систем для проверки тестового шнура и измерения затухания использовался метод ввода излучения Encircled Flux (EF), как это определено в документах TIA‑526-14-С и IEC61280-4-1 ed. 2.

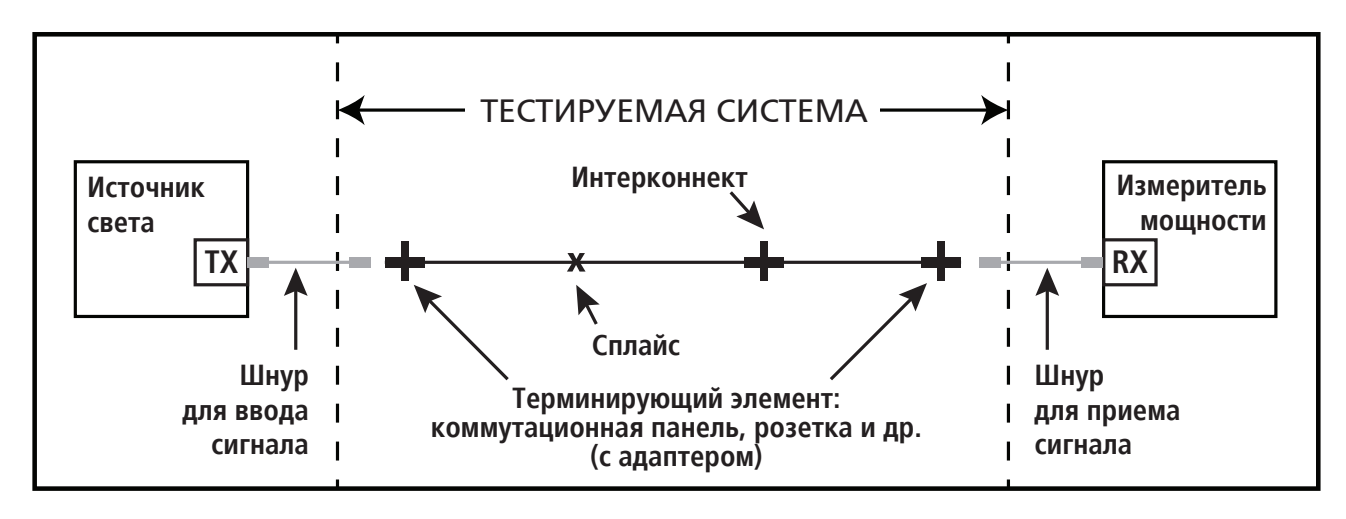

#### **Рис. 1. Тестируемый сегмент постоянной линии**

### Список рекомендованного оборудования для сертификации медных линий СКС

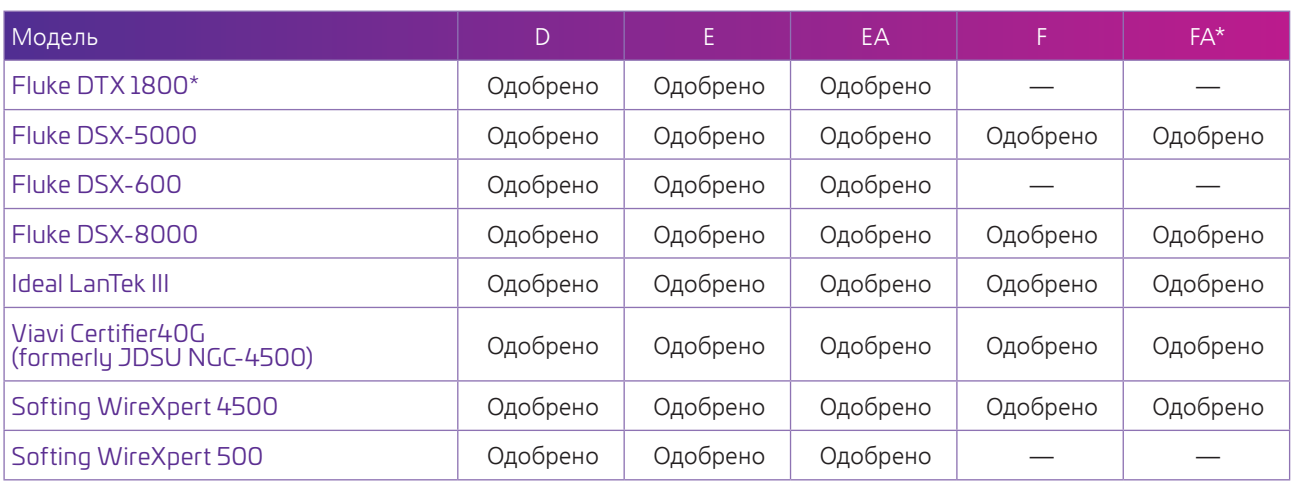

*\*результаты будут приниматься при наличии сертификата о поверке до 01.07.2020 года* 

#### Список необходимых документов:

- 1. Результаты измерений в формате прибора
- 2. Кабельный журнал\*
- 3. Этажный план\*

*\* Требования по сопроводительной документации могут быть дополнительно согласованы с представительством CommScope.*

#### Порядок проведения измерений:

- 1. Измерения проводятся на соответствие стандартам ISO/IEC 11801-1, EIA/TIA 568C or EN 50173-1
- 2. Permanent Link
- 3. Для кросс-коннект либо Chanel, либо Permanent Link + WireMap для «пурпурного кросса»

## Контрольный список параметров при тестировании медных линий

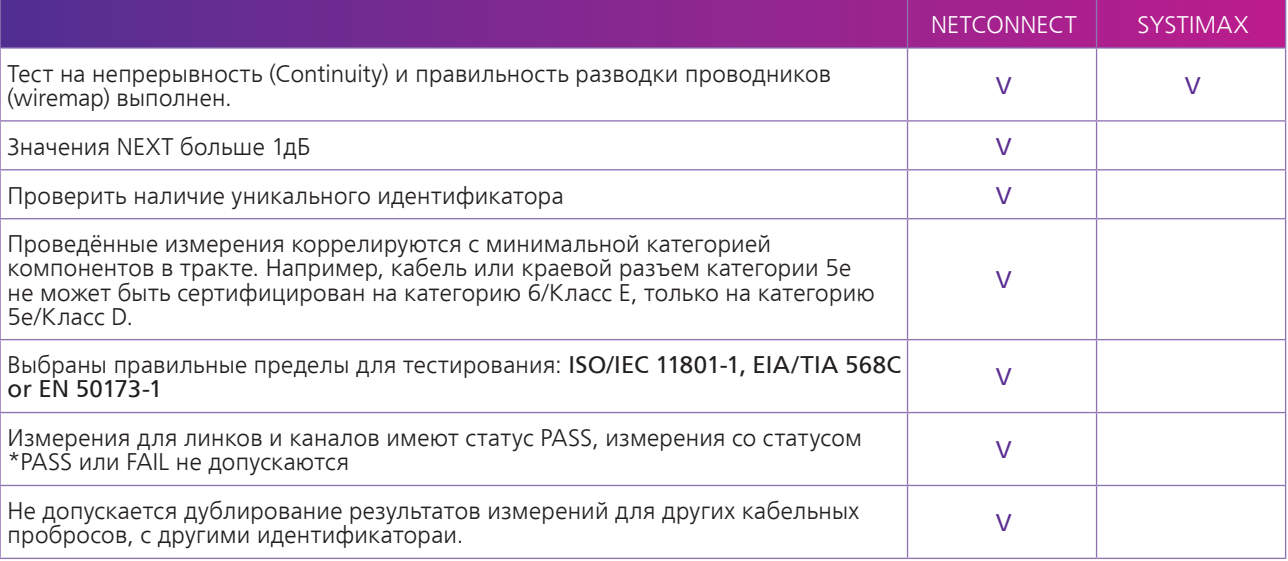